## **Animationsfilm zu eigener Fabel erstellen**

**Puppet Pals 2**

Mit der App "Puppet Pals 2" kannst du einen eigenen Animationsfilm zu deiner Fabel erstellen. Wie die App funktioniert wirst du schnell alleine herausfinden.

**Beachte** vor der Erstellung unbedingt die Hinweise zur Erstellung deines Films.

**Tipp:** Auf dem Startbildschirm der App kannst du unter dem Punkt "Optionen" die Hintergrundmusik und die Soundeffekte ausschalten.

1 **Lies** dir in der Tabelle die Hinweise zur Erstellung deines Animationsfilms **durch**:

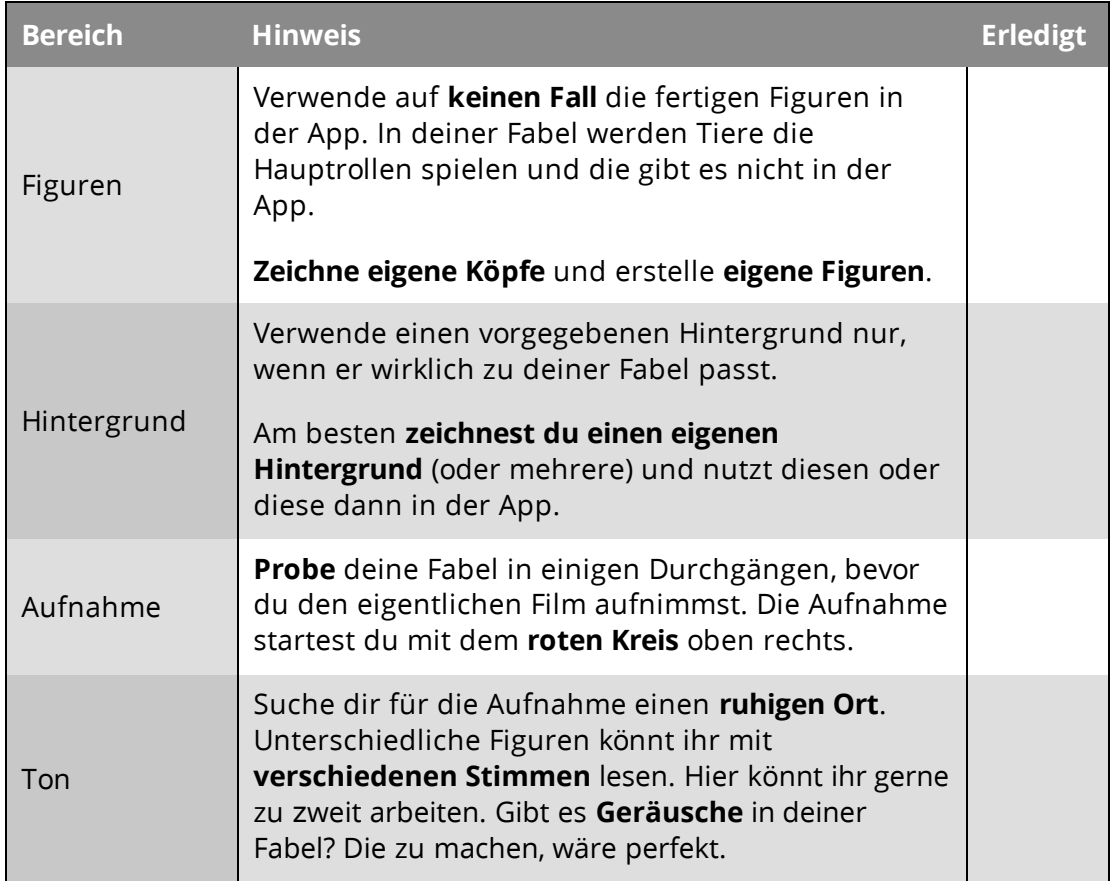

*Dieses Material wurde erstellt von Marcus von Amsberg und steht unter der Lizenz [CC BY-NC-SA 3.0](https://creativecommons.org/licenses/by-nc-sa/3.0/de/)*

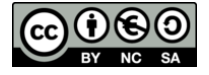